ONE NUNDRED PERCENT COMPREHENSIVE AUTHORITATIVE WHAT YOU NEED

Customize your Mac and discover how to get more done in less time

Take advantage of OS 9's advanced networking and Internet capabilities

Master the powerful search capabilities of Sherlock 2 "These guys can make the Mac OS jump through hoops, walk on its hands, and yodel."

-David Pogue, Macworld Magazine

Complete coverage of the new multiple user options

Lon Poole, "Quick Tips" columnist for Macworld Magazine, and Todd Stauffer, cohost of Disk Doctors on JEC Knowledge TV

> Apple Exhibit 1031 Apple v. Core Wireless

DOCKET A L A R M

Find authenticated court documents without watermarks at docketalarm.com.

ac

## Macworld<sup>®</sup> Mac<sup>®</sup> OS 9 Bible

## Lon Poole and Todd Stauffer

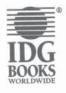

IDG Books Worldwide, Inc. An International Data Group Company

Foster City, CA + Chicago, IL + Indianapolis, IN + New York, NY

DOCKET

Δ

A R M Find authenticated court documents without watermarks at <u>docketalarm.com</u>.

## Macworld<sup>®</sup> Mac<sup>®</sup> OS 9 Bible Published by

IDG Books Worldwide, Inc. An International Data Group Company 919 E. Hillsdale Blvd., Suite 400 Foster City, CA 94404

www.idgbooks.com (IDG Books Worldwide Web site) Copyright © 2000 IDG Books Worldwide, Inc. All rights reserved. No part of this book, including interior design, cover design, and icons, may be reproduced or transmitted in any form, by any means (electronic, photocopying, recording, or otherwise) without the prior written permission of the publisher.

ISBN: 0-7645-3414-9

Printed in the United States of America

109876543

1B/SX/RS/ZZ/FC

Distributed in the United States by IDG Books Worldwide, Inc.

Distributed by CDG Books Canada Inc. for Canada; by Transworld Publishers Limited in the United Kingdom; by IDG Norge Books for Norway; by IDG Sweden Books for Sweden; by IDG Books Australia Publishing Corporation Pty. Ltd. for Australia and New Zealand; by TransQuest Publishers Pte Ltd. for Singapore, Malaysia, Thailand, Indonesia, and Hong Kong; by Gotop Information Inc. for Taiwan; by ICG Muse, Inc. for Japan; by Intersoft for South Africa; by Eyrolles for France; by International Thomson Publishing for Germany, Austria and Switzerland; by Distribuidora Cuspide for Argentina; by LR International for Brazil; by Galileo Libros for Chile; by Ediciones ZETA S.C.R. Ltda. for Peru; by WS Computer Publishing Corporation, Inc., for the Philippines; by Contemporanea de Ediciones for Venezuela; by Express Computer Distributors for the Caribbean and West Indies; by Micronesia Media Distributor, Inc. for Micronesia; by Chips Computadoras S.A. de C.V. for Mexico; by Editorial Norma de Panama S.A. for Panama; by American Bookshops for Finland. For general information on IDG Books Worldwide's books in the U.S., please call our Consumer Customer

Service department at 800-762-2974. For reseller information, including discounts and premium sales, please call our Reseller Customer Service department at 800-434-3422.

For information on where to purchase IDG Books Worldwide's books outside the U.S., please contact our International Sales department at 317-596-5530 or fax 317-596-5692.

For consumer information on foreign language translations, please contact our Customer Service department at 800-434-3422, fax 317-596-5692, or e-mail rights@idgbooks.com.

For information on licensing foreign or domestic rights, please phone +1-650-655-3109.

For sales inquiries and special prices for bulk quantities, please contact our Sales department at 650-655-3200 or write to the address above.

For information on using IDG Books Worldwide's books in the classroom or for ordering examination copies, please contact our Educational Sales department at 800-434-2086 or fax 317-596-5499.

For press review copies, author interviews, or other publicity information, please contact our Public Relations department at 650-655-3000 or fax 650-655-3299.

For authorization to photocopy items for corporate, personal, or educational use, please contact Copyright Clearance Center, 222 Rosewood Drive, Danvers, MA 01923, or fax 978-750-4470.

Library of Congress Cataloging-in-Publication Data Poole, Lon.

Macworld Mac OS 9 Bible / Lon Poole and Todd Stauffer.

p. cm. ISBN 0-7645-3414-9 (alk. paper) 1. Macintosh (Computer) 2. Mac OS. I. Stauffer,

Todd. II. Title.

QA76.8.M3 P65955 1999 005.4'469-dc21

99-058029 CIP

LIMIT OF LIABILITY/DISCLAIMER OF WARRANTY: THE PUBLISHER AND AUTHOR HAVE USED THEIR BEST EFFORTS IN PREPARING THIS BOOK. THE PUBLISHER AND AUTHOR MAKE NO REPRESENTATIONS OR WARRANTIES WITH RESPECT TO THE ACCURACY OR COMPLETENESS OF THE CONTENTS OF THIS BOOK AND SPECIFICALLY DISCLAIM ANY IMPLIED WARRANTIES OF MERCHANTABILITY OR FITNESS FOR A PARTICULAR PURPOSE. THERE ARE NO WARRANTIES WHICH EXTEND BEYOND THE DESCRIPTIONS CONTAINED IN THIS PARAGRAPH. NO WARRANTY MAY BE CREATED OR EXTENDED BY SALES REPRESENTATIVES OR WRITTEN SALES MATERIALS. THE ACCURACY AND COMPLETENESS OF THE INFORMATION PROVIDED HEREIN AND THE OPINIONS STATED HEREIN ARE NOT GUARANTEED OR WARRANTED TO PRODUCE ANY PARTICULAR RESULTS, AND THE ADVICE AND STRATEGIES CONTAINED HEREIN MAY NOT BE SUITABLE FOR EVERY INDIVIDUAL. NEITHER THE PUBLISHER NOR AUTHOR SHALL BE LIABLE FOR ANY LOSS OF PROFIT OR ANY OTHER COMMERCIAL DAMAGES, INCLUDING BUT NOT LIMITED TO SPECIAL, INCIDENTAL, CONSEQUENTIAL, OR OTHER DAMAGES.

Trademarks: All brand names and product names used in this book are trade names, service marks, trademarks, or registered trademarks of their respective owners. IDG Books Worldwide is not associated with any product or vendor mentioned in this book.

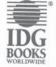

DOCKET

is a registered trademark or trademark under exclusive license to IDG Books Worldwide, Inc. from International Data Group, Inc. IDG in the United States and/or other countries.

L A R M Find authenticated court documents without watermarks at <u>docketalarm.com</u>.

DOCKET

**Apple Guide** A help system that provides step-by-step interactive instructions for completing certain tasks.

**AppleScript** An English-like programming language that you can use to send *Apple events* to programs. With AppleScript you can write your own programs, called *scripts*, to perform complex tasks easily. For example, you can use an AppleScript to move data between many applications.

**AppleTalk** The networking protocol built into all Mac OS computers and most LaserWriter printers for passing messages and information to each other. The content that is passed back and forth could be *Apple events*, page images to be printed, e-mail, file contents, or any other kind of information. The content and the protocol can be transmitted through *LocalTalk* cabling, *Ethernet* cabling, or other media.

**applets** Small Java-language programs that are commonly embedded in Web pages to make them more interesting or useful. This term is also used to describe AppleScript scripts that have been saved as small applications.

**application program** Software that enables a computer to perform a set of related tasks for a specific purpose, such as word processing, working with spreadsheets or graphics, or Web browsing. See *program* and *software*.

**application programming interfaces (API)** Commands written by operating system programmers to enable application programmers to access the operating system's features.

**Application Switcher** The floating window that appears when you "tear-off" the Application menu (select the menu and drag straight down with the mouse).

**authentication** The process of identifying a user's ID and password in order to make a network connection.

**autoscrolling** The process of scrolling through a window or a list without using the scroll bars by placing the pointer in the window or the list, pressing the mouse button, and dragging toward the area you want to view.

**background program** A program that runs during the intervals, typically less than one-eighth of a second long, when the active program isn't using the computer. It usually works while the active program waits for you to do something.

**balloon help** A help system that makes a cartoonlike balloon appear when you drag the mouse slowly over a standard object in the Mac OS interface. The balloon may tell you what the object is, what it does, or what happens when you click it.

**binary file** A file of formatted text, pictures, sound, movies, other data, or program code.

**PostScript printers** Printers that interpret PostScript commands to create printable images.

**PPD (PostScript Printer Description)** A file that contains the optional features of a PostScript printer such as its resolution and paper tray configuration.

**PRAM (parameter RAM)** A small amount of battery-powered memory that stores system settings such as time, date, mouse tracking speed, speaker volume, and choice of startup disk.

**preemptive multitasking** A scheme for multitasking applications where the operating system has control over how much processor time each application can use.

**Preferences folder** Holds files that contain the settings you make in control panels and with the Preferences commands of application programs.

**primary script** The *language script system* used by system dialog boxes and menus. If you are working on a computer that is set up for English, Roman is your primary script; your secondary script can be any other installed language script, such as Japanese.

**printer driver** Software that prepares pages for, and communicates with, a particular type of printer. This software resides in the Extensions folder inside the System Folder.

**print job** A file of page descriptions that is sent to a particular type of printer. Also called a *print request* or *spool file*.

print request See print job.

**print server** A computer or a program on a computer that manages one or more shared printers on a network.

**program** A set of coded instructions that direct a computer in performing a specific task.

**program linking** The process of sharing programs by sending and receiving *Apple events* across a network. You must turn on program linking in the File Sharing or Sharing Setup control panel. You can use Finder's Sharing command to enable or prevent linking to individual programs.

protocol See networking protocol.

DOCKET

**publisher** A section of a document, a copy of which has been saved as an *edition* for other documents to subscribe to.